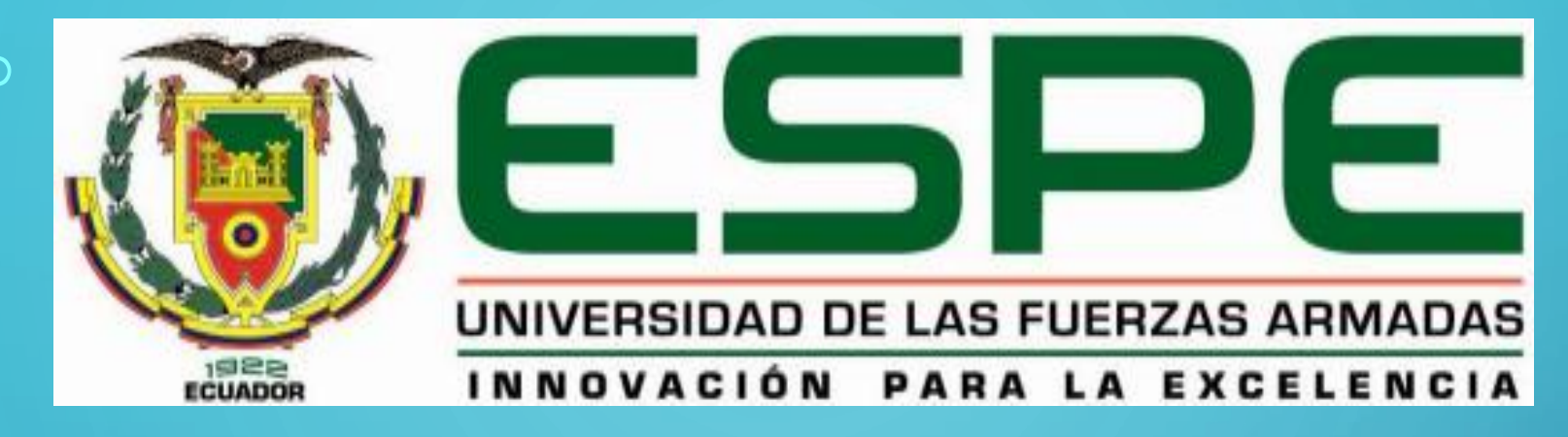

## **DEPARTAMENTO DE ELECTRÓNICA Y COMPUTACIÓN**

## **CARRERA DE ELECTRÓNICA MENCIÓN INSTRUMENTACIÓN Y AVIÓNICA**

**TEMA IMPLEMENTACIÓN DE UN HMI EN LABVIEW PARA MONITOREO INALÁMBRICO DE MONÓXIDO Y DIÓXIDO DE CARBONO CON LA AYUDA DE UN DRON MAVIC PRO DJI PARA ESTABLECER EL NIVEL DE CONTAMINACIÓN EN LOS ALREDEDORES DE LA UNIDAD DE GESTIÓN DE TECNOLOGÍAS**

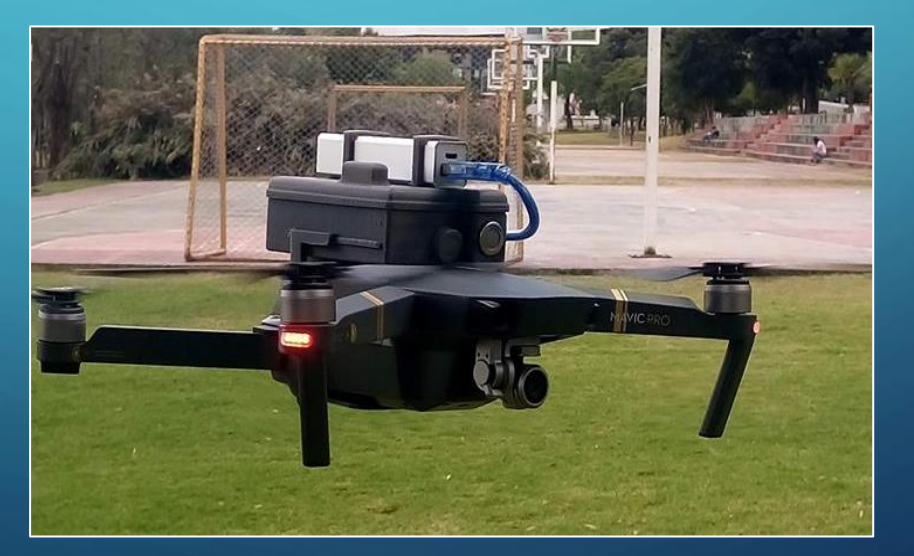

### OBJETIVO GENERAL

Implementar un HMI en Labview para el monitoreo inalámbrico de monóxido y dióxido de carbono con la ayuda del Dron Mavic Pro DJI, para establecer el nivel de contaminación en los alrededores de la Unidad de Gestión de Tecnologías.

### OBJETIVOS ESPECIFICOS

- Realizar una investigación bibliográfica sobre el principio de funcionamiento del Arduino UNO, los sensores MQ7 y MG811, tarjeta XBEE S2 PRO, el Dron DJI Mavic Pro y LabView a fin de conocer los parámetros que puedan implementar un monitoreo de CO2 y CO.
- Diseñar un HMI mediante la plataforma LabView para procesar y visualizar los datos recibidos por los sensores.
- Analizar los datos recogidos por los sensores a través de gráficas para verificar que el nivel de CO2 en los alrededores de la Unidad de Gestión de Tecnologías se encuentre en un rango aceptable de contaminación de CO2.
- Realizar las pruebas correspondientes mediante la implementación del proyecto para verificar el correcto funcionamiento del mismo.

### ALCANCE

Este proyecto práctico está dirigido a la Carrera de Electrónica Mención Instrumentación y Aviónica de la Universidad de Fuerzas Armadas-ESPE, dotando a estudiantes y docentes de un módulo de monitoreo en una aeronave no tripulada, el cual permitirá conocer los niveles de monóxido y dióxido de carbono existentes en la atmósfera, alrededor de la Unidad de Gestión de Tecnologías. El presente tiene como objetivo, verificar la comunicación entre transmisor que se encontrará en el aire montado en un Dron DJI MAVIC PRO y el receptor en tierra que enviará los datos tomados a una computadora. De esta manera se optimiza el proceso de enseñanza y aprendizaje de los estudiantes de la carrera de Electrónica y a todo el personal que hará uso de este proyecto.

### MARCO TEÓRICO DJI MAVIC PRO

- Distancia máxima de vuelo 7km.
- Altura máxima de vuelo 120m (Estándares aeronáuticos para aeronaves no tripuladas civiles).
- Vuelo automático, permite al Mavic Pro evitar obstáculos y volar de forma estacionaria gracias a sus 2 sensores telemétricos ultrasónicos, sensores redundantes, GPS .
- Despegue y aterrizaje automático.
- Batería inteligente.
- Promedio de vuelo de 27 min.
- Velocidad máxima de vuelo 65Km/H.

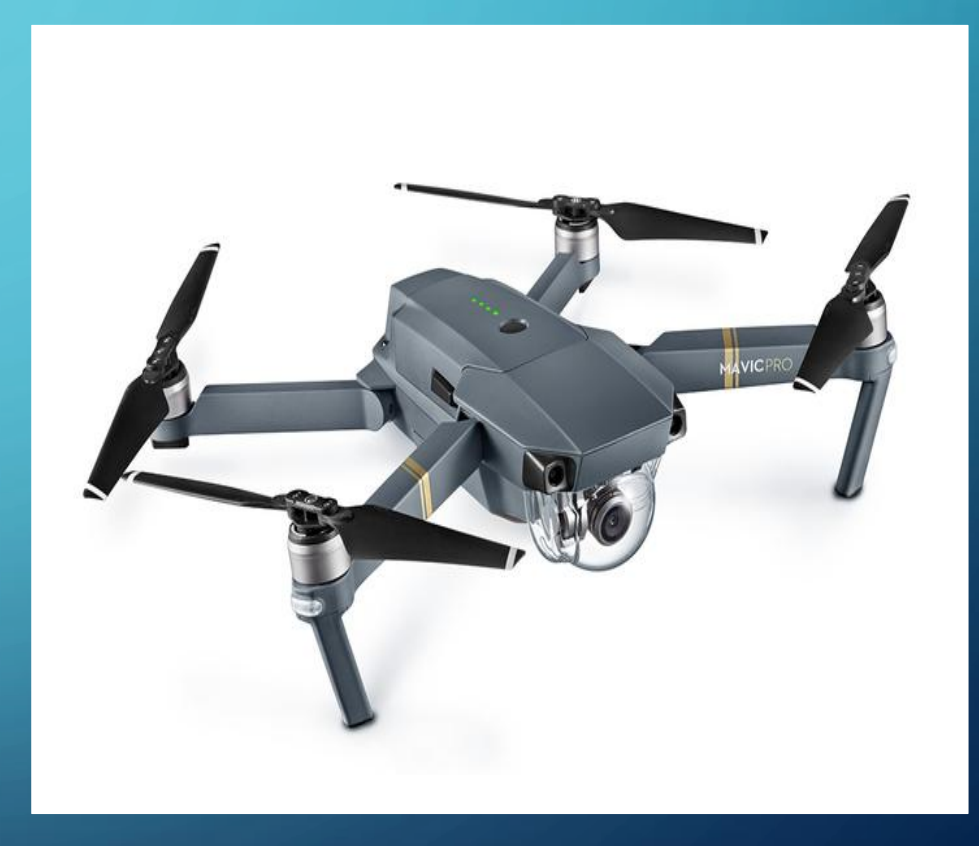

#### ARDUINO UNO

 $\bigcap$ 

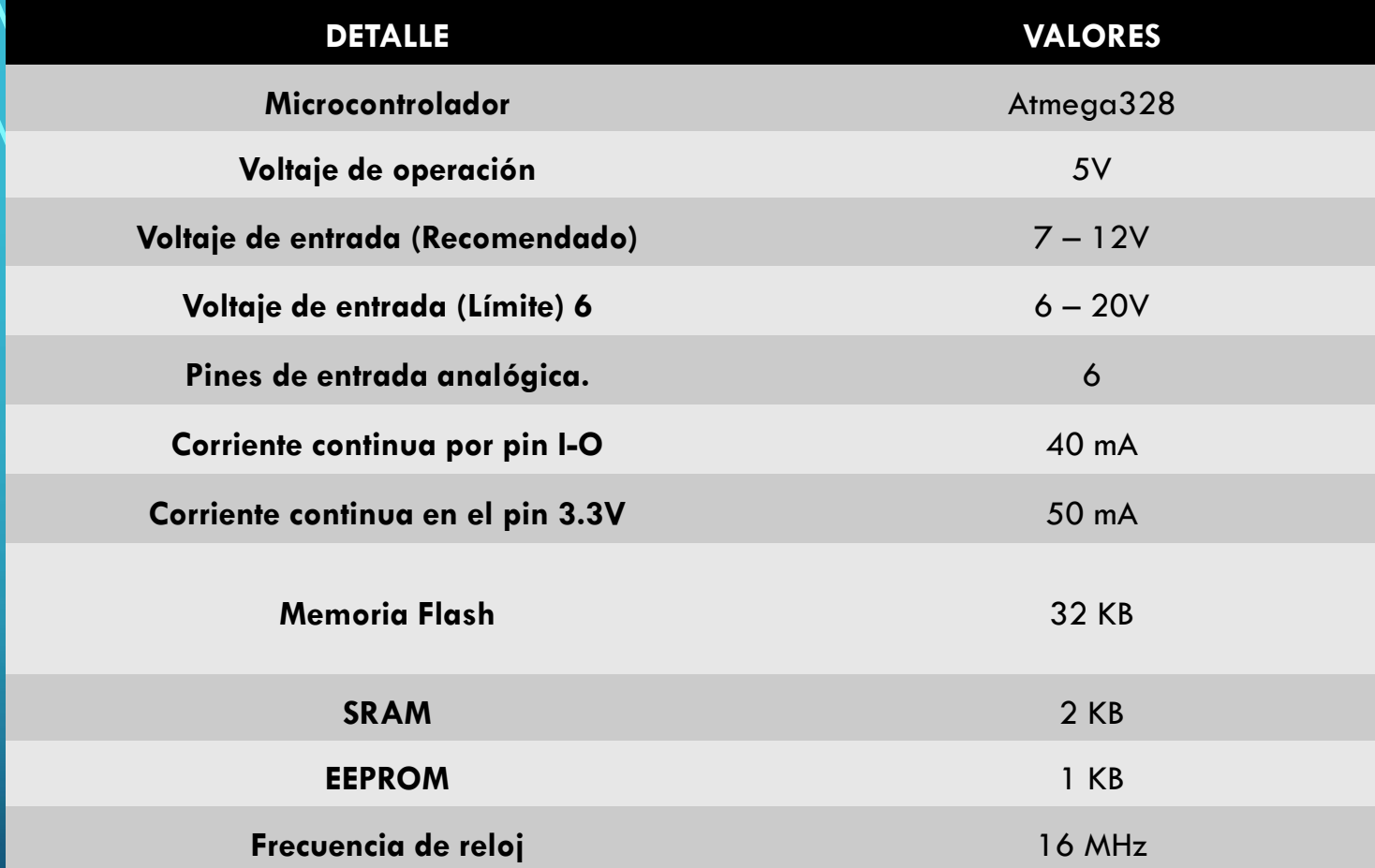

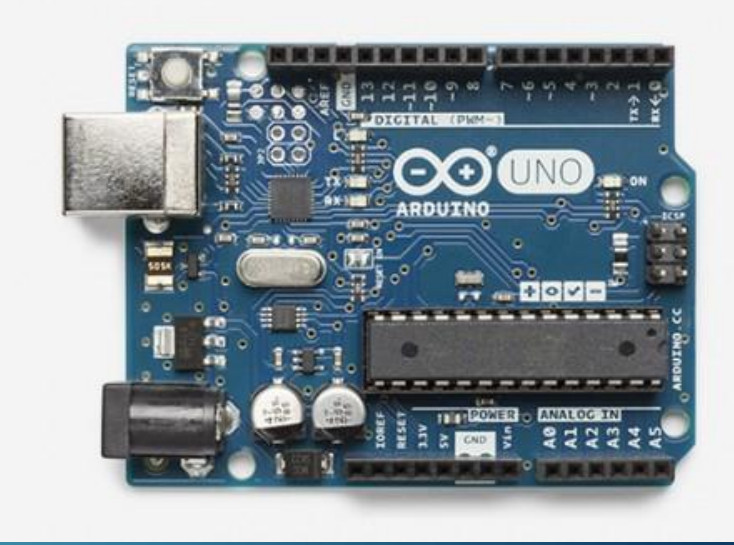

#### XBEE SERIE 2 PRO

- Transmisión con línea de visión al aire libre: hasta 1,6 km (1 milla).
- Transmisión en interior / Urbano: hasta 300 '(100 m).
- Consumo de Corriente bajo 40mA.
- Consumo de Voltaje bajo 3.3V.
- Temperatura de operación -40° a 85 °C.
- Puede ser configurado punto a punto o punto multipunto. de frecuencia de operación 2.4 GHz.

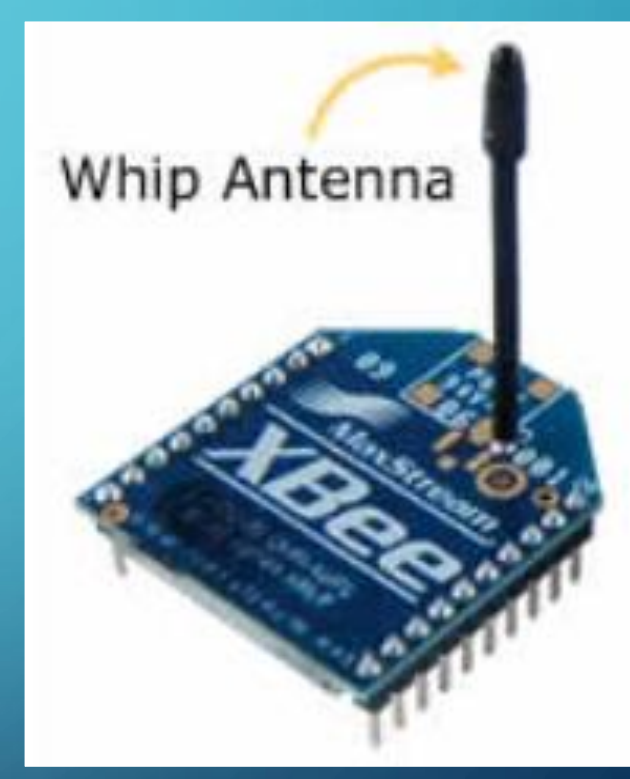

### XBEE SHIELD

- Permite incluir la tarjeta xbee al módulo Arduino sin configuraciones adicionales.
- Tiene un regulador de 3.3 Volt incluido.
- Permite cambiar la configuración de usb (configuración) a xbee (tranmisión).

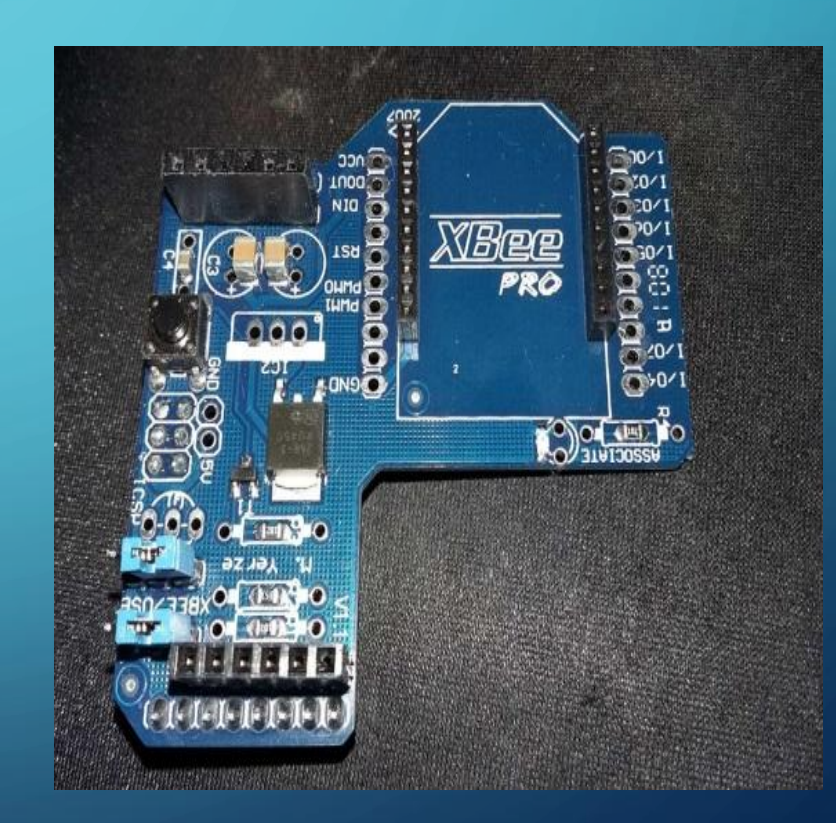

#### XBEE XPLORER

- Permite conectar las tarjetas xbee para configurarlas mediante pc.
- Tiene una entrada usb para conectar al pc.
- Posee los controladores necesarios para que el pc reconozca las tarjetas xbee (firmware)

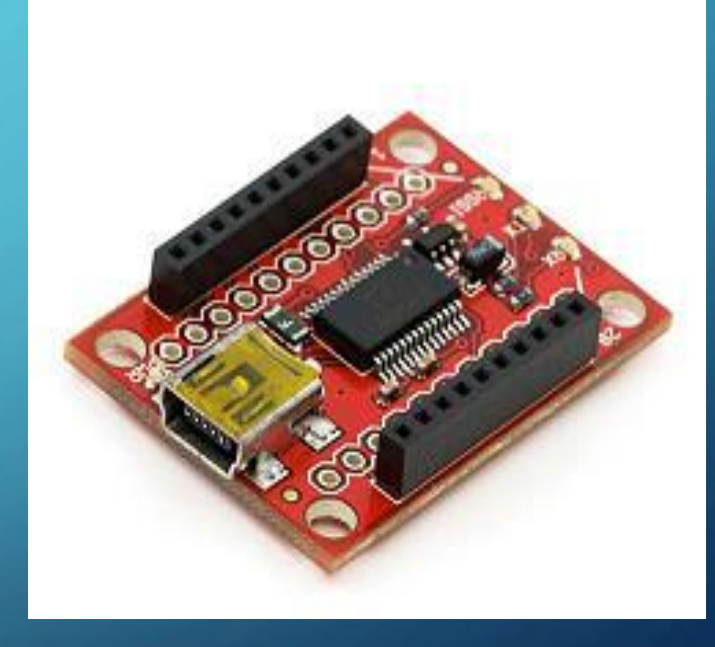

## SENSOR DE GAS MQ 7 "CO" MONÓXIDO DE CARBONO

- Se utilizan en equipos de detección de gases para monóxido de carbono (CO) en Industria o automóvil.
- Voltaje de alimentación 5V.
- Voltaje de calentamiento alto 5V
- Voltaje de calentamiento bajo 1,4V
- Temperatura de operación -20℃ *a* 50℃.
- Una salida analógica.
- Una salida digital.

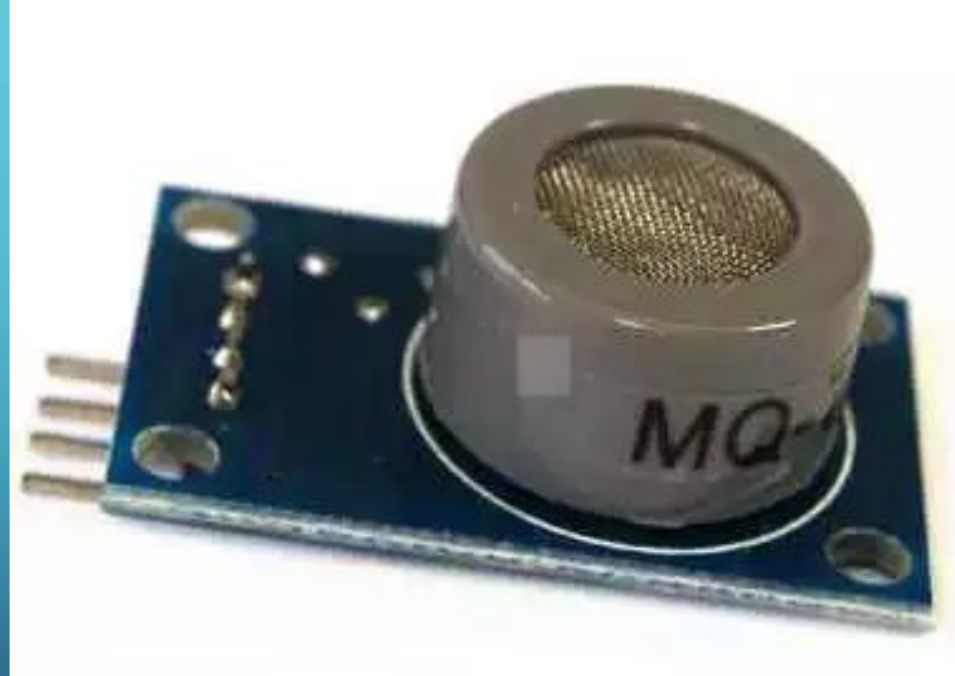

### SENSOR DE GAS MG 811 "CO2" DIÓXIDO DE CARBONO

- Sensor de gas "CO2" Dióxido de Carbono.
	- Voltaje de alimentación 5V.
	- Voltaje de calentamiento 5V.
	- Temperatura de operación -20℃ *a* 50℃*.*
	- Gama de VOUT es 0.85-5.0V.
	- Una salida analógica.
	- Una salida digital.

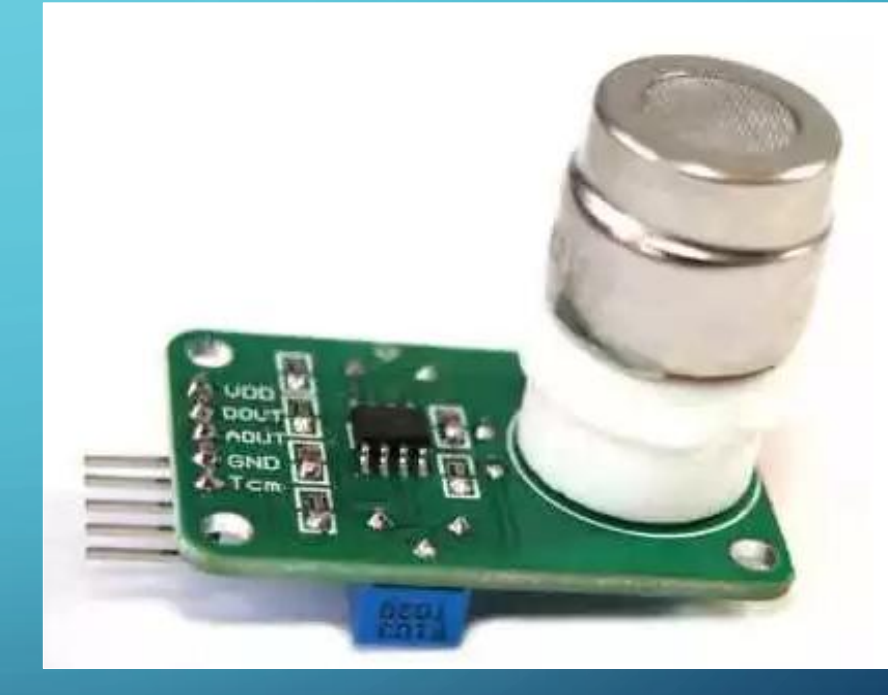

### ARDUINO IDE 1.8.4

• Software es de licencia libre.

• Permite la configuración del Arduino para la lectura de los sensores.

• Similar a la programación en C++

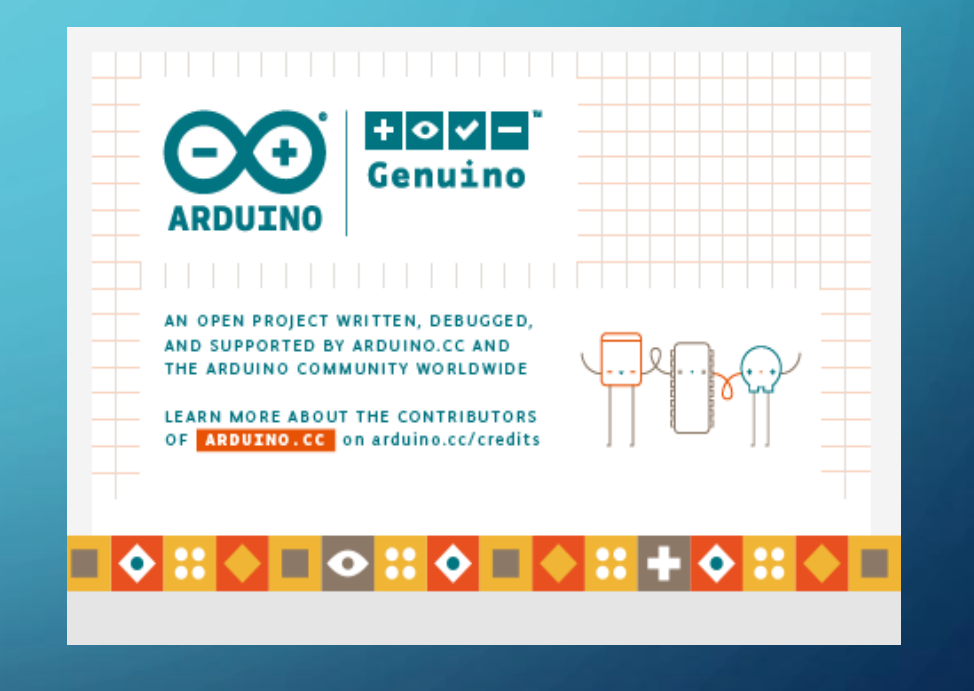

### LABVIEW

## **DLabVIEW 2018**

• Sistema de programación gráfica para aplicaciones que involucren adquisición, control, análisis y presentación de datos.

• Emplea iconos, términos e ideas familiares a científicos e ingenieros, y se apoya sobre símbolos gráficos en lugar de lenguaje escrito para construir las aplicaciones.

## **XCTU**

- XCTU es una aplicación gratuita multiplataforma.
- Permite configurar módulos de radiofrecuencia (RF) mediante una interfaz gráfica fácil de usar.

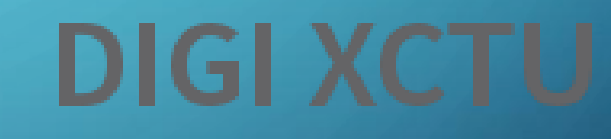

**Configuration & Test** 

### NIVELES ACEPTABLES DE CONTAMINACIÓN DE CO Y CO<sub>2</sub>

- La mayoría de las personas no sufren ningún síntoma por exposición prolongada a niveles de CO entre aproximadamente 1 y 70 ppm. Por lo que se considera un nivel aceptable de este componente.
- El CO2 es un componente del aire que se encuentra habitualmente a niveles entre 300 y 400 ppm, pudiendo alcanzar en zonas urbanas valores de hasta 550 ppm.

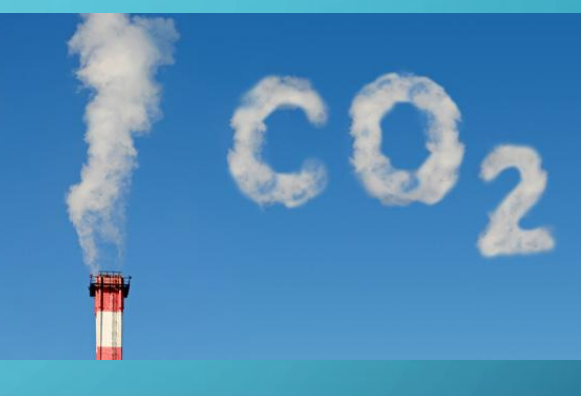

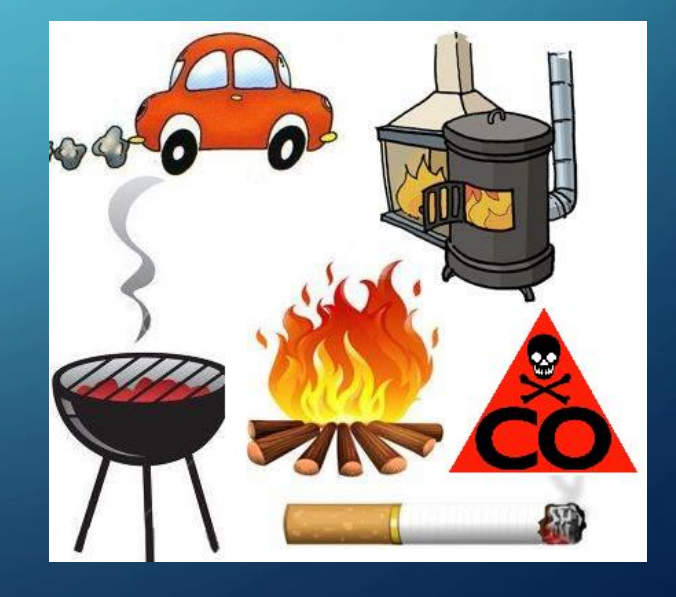

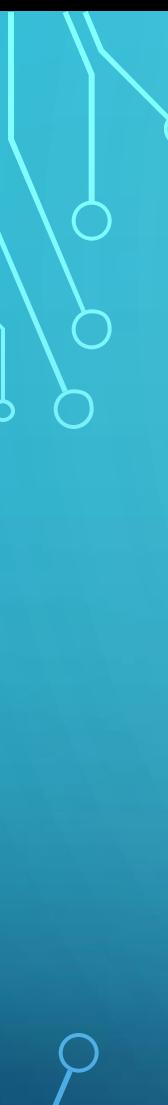

# DESARROLLO

#### CONFIGURACIÓN TARJETA XBEE COORDINADOR

- Seleccionar el puerto al que está conectado la XBee
- Configuración en modo Coordinador. (función de Zigbee Coordinator At)
- Dirección de la familia de tarjetas(Destination Address High)
- Dirección única del xbee coordinador (Destination Address Low)

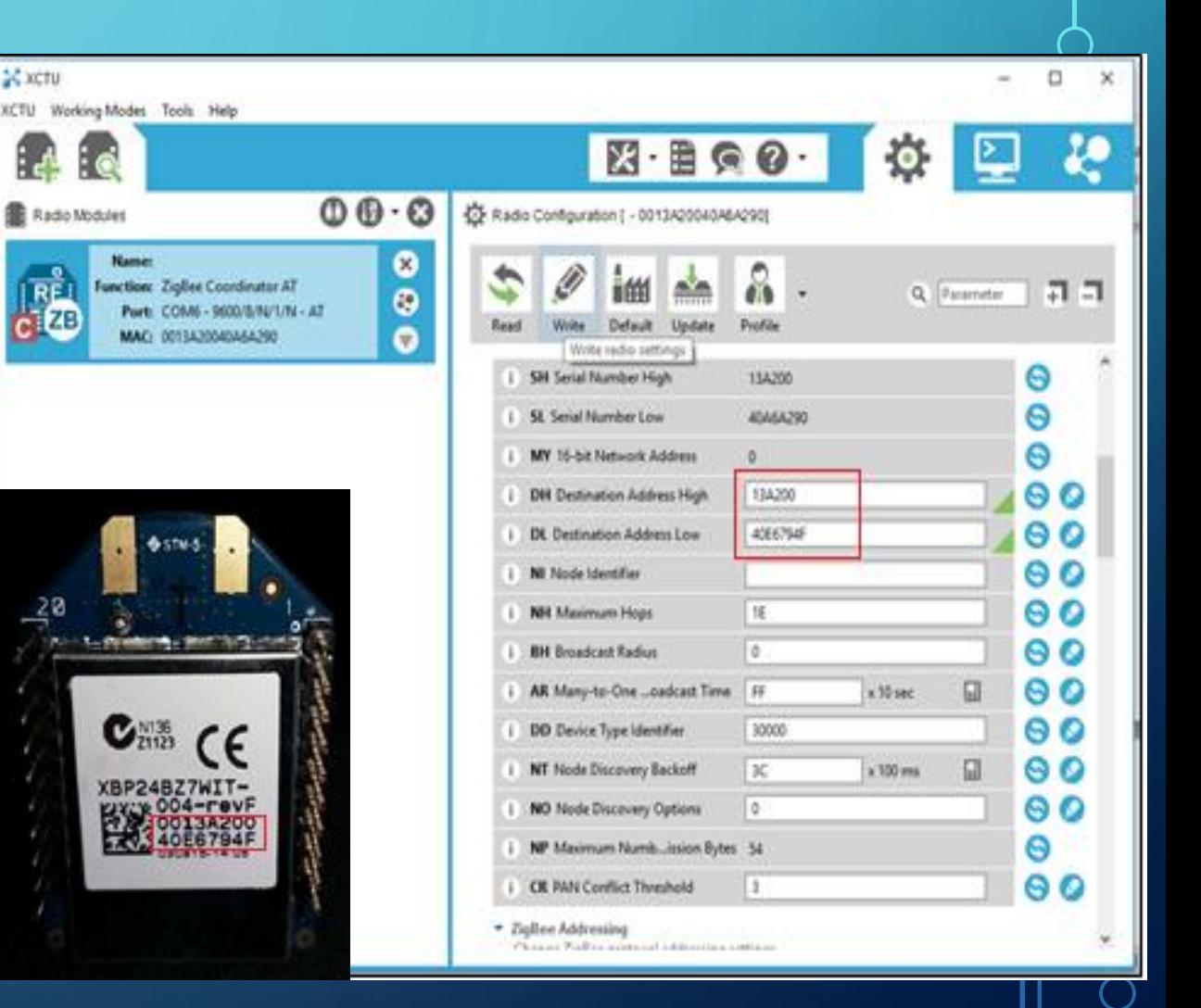

#### CONFIGURACIÓN TARJETA XBEE NODO

- Seleccionar el puerto al que está conectado la XBee
- Configuración en modo Nodo. (función de Zigbee End Device At)
- Dirección de la familia de tarjetas(Destination Address High)
- Dirección única del xbee nodo(Destination Address Low)

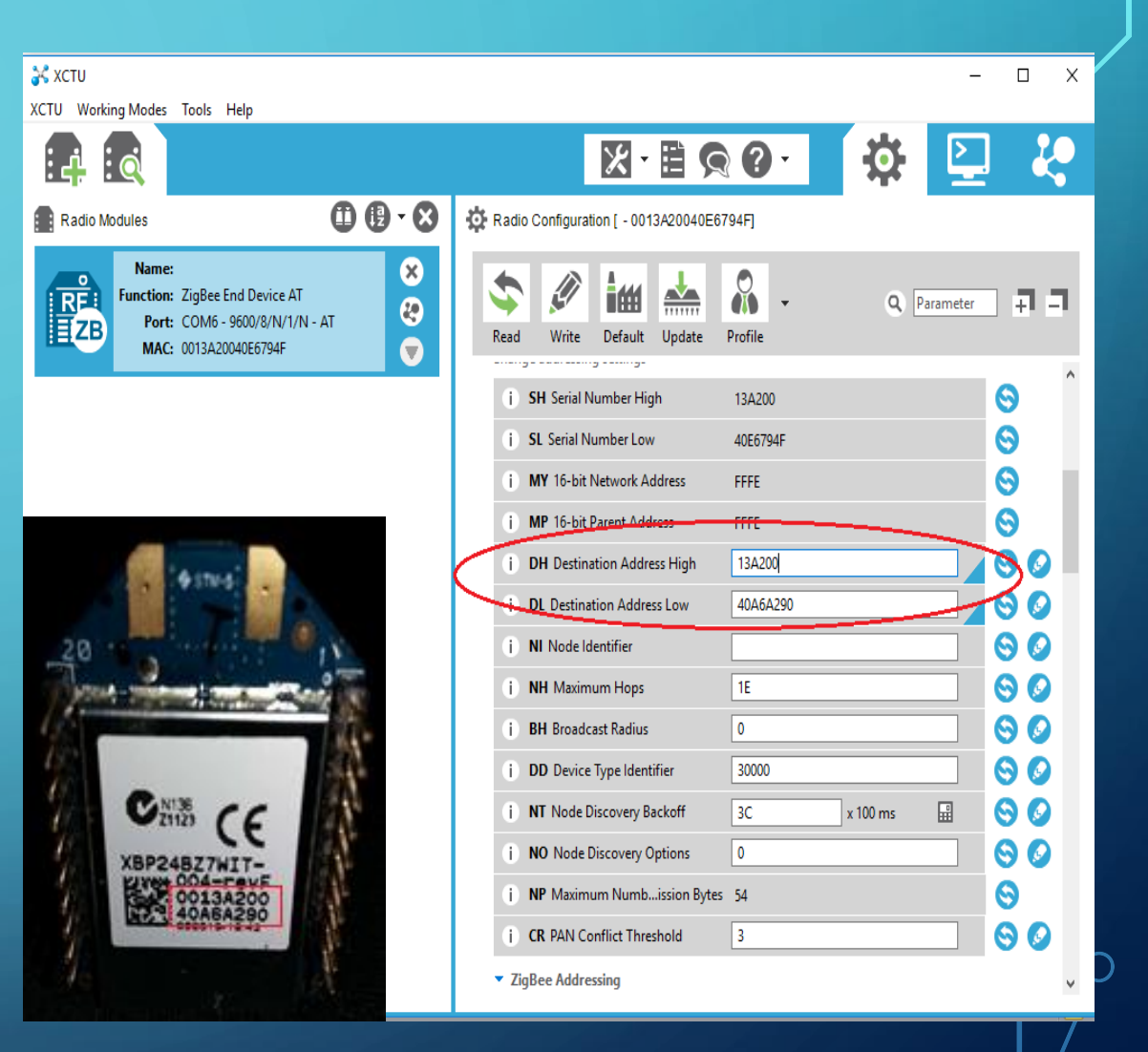

### IMPLEMENTACIÓN DE SENSORES EN ARDUINO

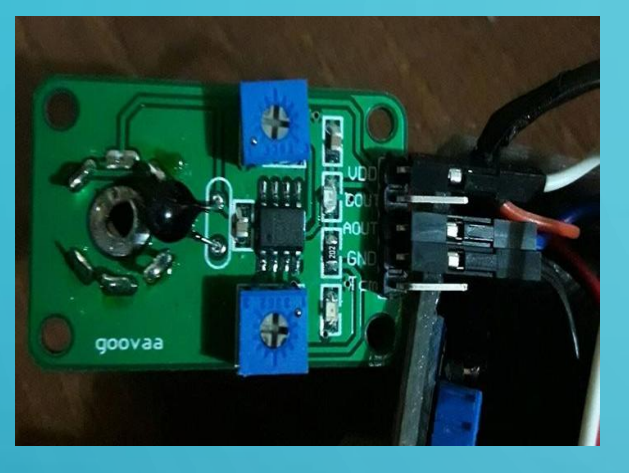

sensor MG 811

 $\mathbf O$ 

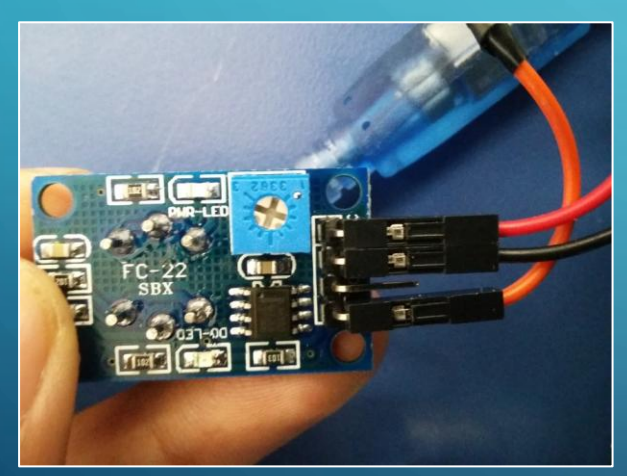

sensor MQ-7

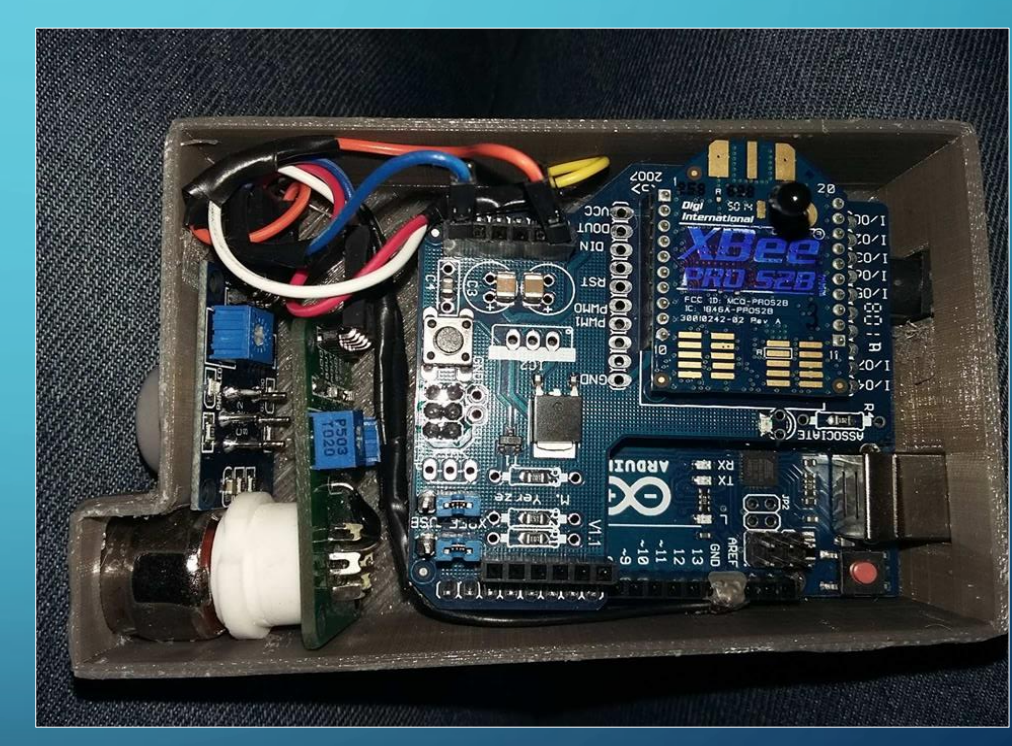

Circuito Final

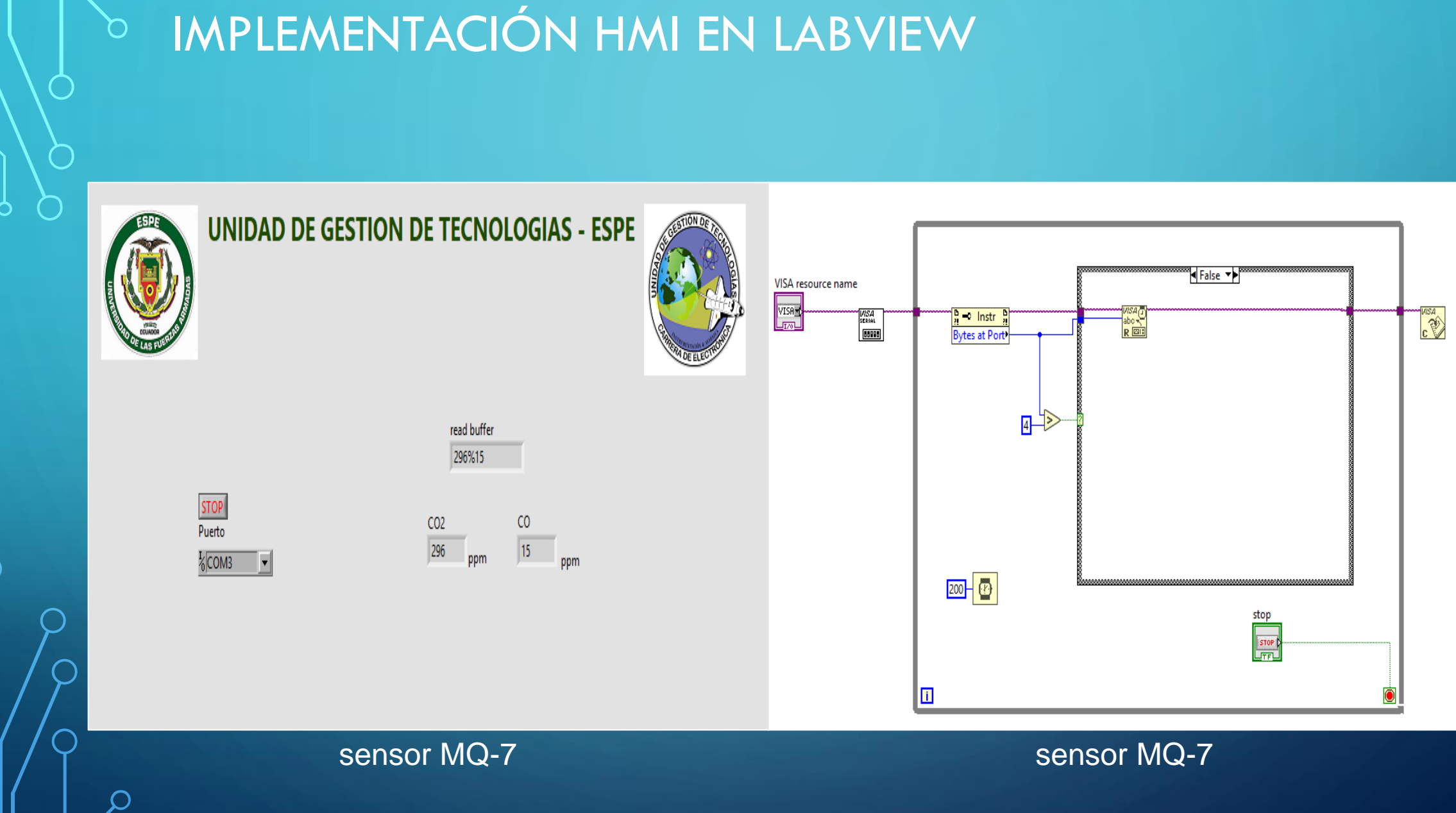

#### PRUEBAS DE FUNCIONAMIENTO

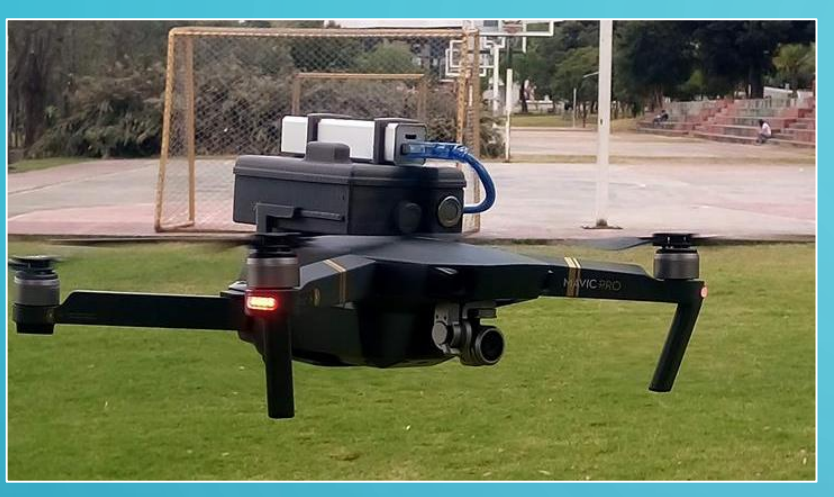

 $\mathbf O$ 

Pruebas de funcionamiento de dron y equipo en aire

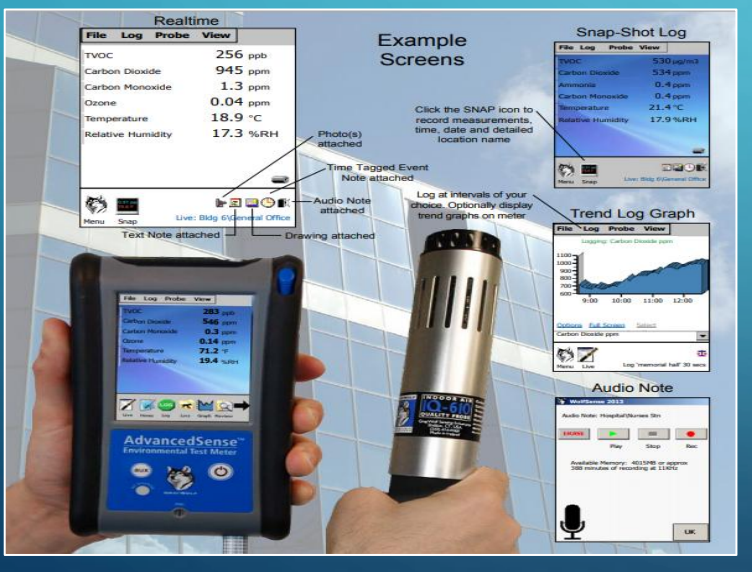

Gráfica de análisis general CO2 Equipo de Monitoreo de Gases Tóxicos) ASTOX-ST de la marca GRAYWOLF

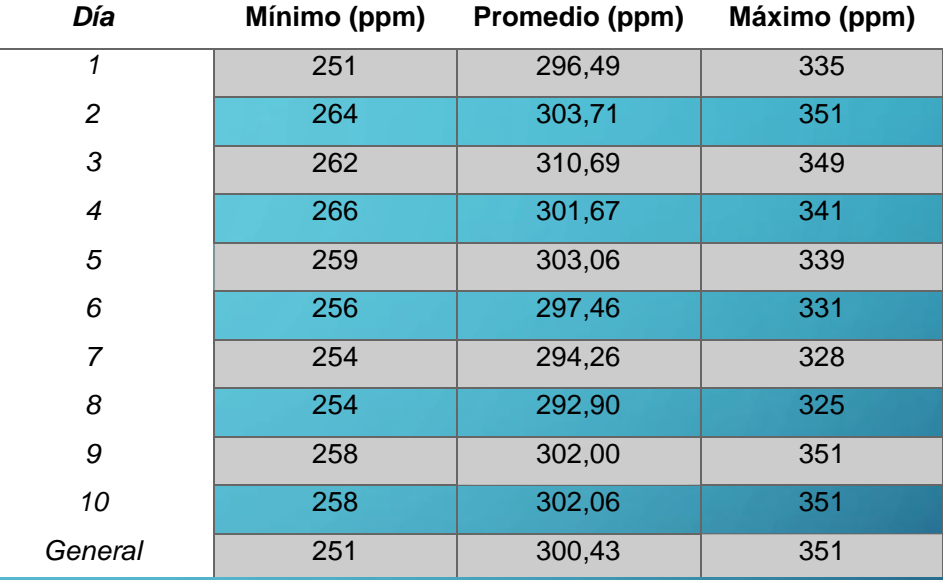

#### Tabla de análisis general CO2

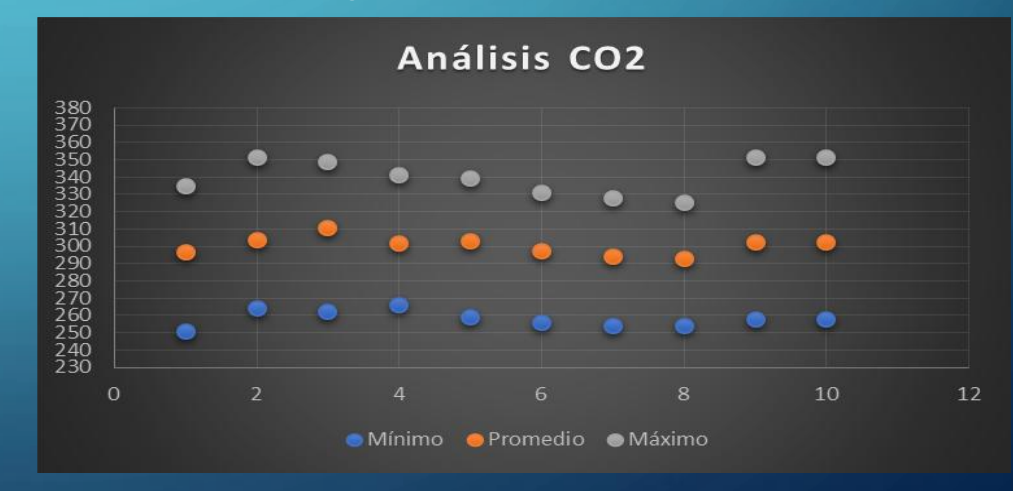

### CONCLUSIONES

- La implementación del HMI en LabView permitió un correcto monitoreo inalámbrico de monóxido y dióxido de carbono en los alrededores de la Unidad de Gestión de Tecnologías.
- La transmisión de la información recolectada por los sensores implementados en el dron fue correctamente enviada por el nodo en aire y recibida por Coordinador en tierra.
- A través de varias pruebas de funcionamiento se logró determinar que la implementación del proyecto se realizó de manera adecuada comprobando el correcto funcionamiento de los sensores, las antenas y el microcontrolador alcanzando los objetivos establecidos al iniciar el presente proyecto.
- Una vez recogida y analizada la información de CO2 durante 10 días en los alrededores de la unidad de gestión de tecnologías se determinó que los niveles de CO2 se encuentran en un estado normal y aceptable.

### RECOMENDACIONES

- Se debe verificar las especificaciones y las características de los sensores especificadas por los fabricantes con el fin de realizar correctamente la conexión de los dispositivos y obtener lecturas adecuadas de los sensores.
- Se debe verificar que la implementación del contenedor de los sensores se encuentre correctamente ubicado en el dron con el fin de evitar que este altere el funcionamiento normal de los sensores de proximidad del dron y pueda chocar con las aspas en el momento del vuelo.
- Es importante verificar que los jumpers (puentes) del XBee shield estén en modo USB para la configuración de los sensores en Arduino y que cambien a modo XBee para la transmisión de los datos hacia el Coordinador.
- Tomando en cuenta el peso adicional de los sensores sobre el dron, es importante verificar la batería del mismo y la distancia a la que se encuentra con el propósito de evitar que esta batería se descargue completamente y el dron no tenga la energía suficiente para el regreso al punto de partida.
- El presente proyecto puede ser implementado en grandes ciudades como por ejemplo Quito o Guayaquil donde el nivel de contaminación es muy alto y tener un monitoreo de la contaminación es fundamental para estar prevenidos y tomar medidas correctivas ante ese problema.